*297 mm 297 mm*

*214 mm 210 mm*

 $\sqrt{4}$ 

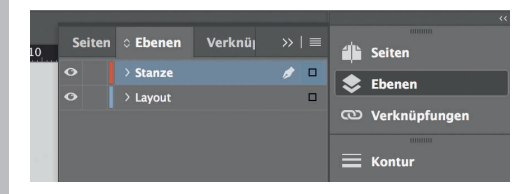

*Lege zwei Ebenen mit InDesign an (Stanze und Layout):*

- *› In Ebene "Stanze" legst du unsere Druckvorlage (Ebene ausblenden, sobald du das Druck-PDF erstellst)*
- *› In Ebene "Layout" erstellst du dein Design*

**K** - Offenes Endformat *Format geschnitten und gestanzt*

Sicherheitsabstand *Offenes Endformat plus 3 mm Sicherheitsabstand nach innen*

Datenformat *Endformat plus 2 mm Beschnitt umlaufend (entfällt bei der Weiterverarbeitung)*

Titel 1

Rückseite 4

*598 mm 594 mm* an ing p

*297 mm 297 mm*

*214 mm 210 mm*

 $\begin{array}{|c|c|} \hline \textbf{r} & \textbf{r} \ \hline \textbf{r} & \textbf{r} \ \hline \end{array}$ 

 $\begin{array}{c} \uparrow \uparrow \uparrow \end{array}$ 

2

3